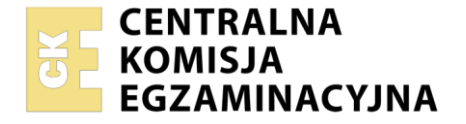

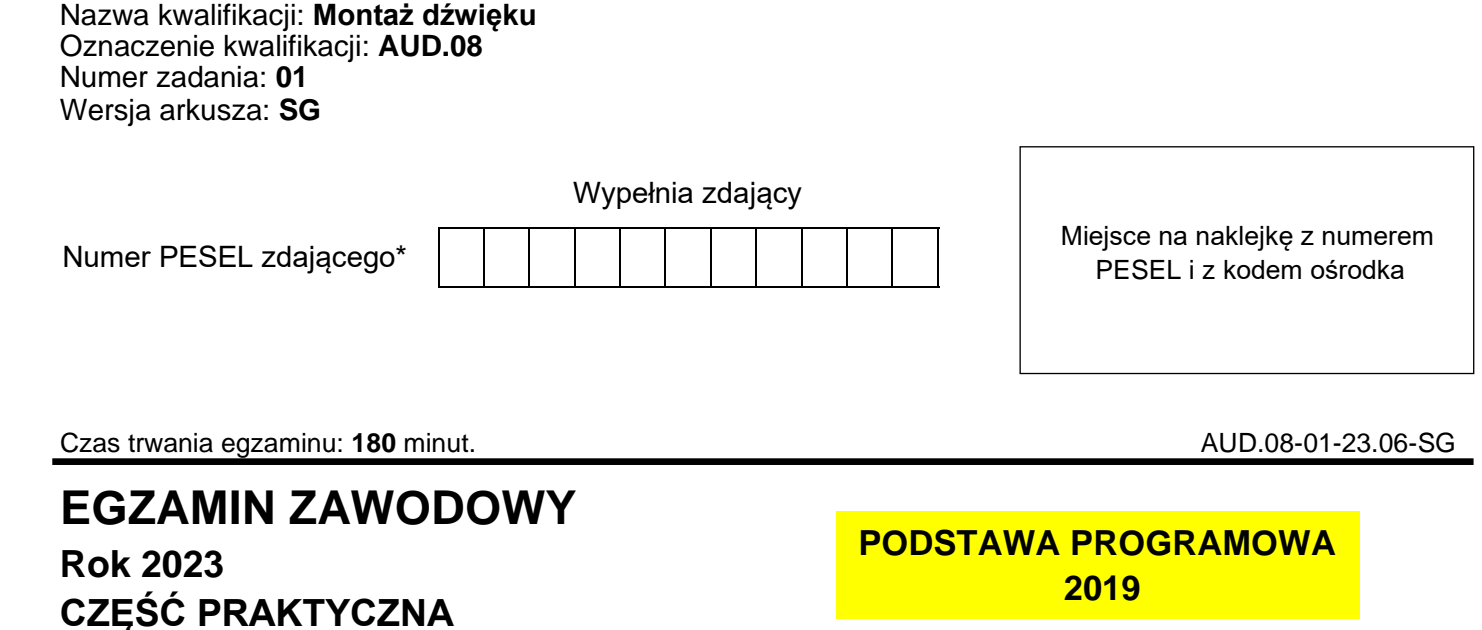

## **Instrukcja dla zdającego**

- 1. Na pierwszej stronie arkusza egzaminacyjnego wpisz w oznaczonym miejscu swój numer PESEL i naklej naklejkę z numerem PESEL i z kodem ośrodka.
- 2. Na KARCIE OCENY w oznaczonym miejscu przyklej naklejkę z numerem PESEL oraz wpisz:
	- − swój numer PESEL\*,
	- − oznaczenie kwalifikacji,
	- − numer zadania,
	- − numer stanowiska.
- 3. KARTĘ OCENY przekaż zespołowi nadzorującemu.
- 4. Sprawdź, czy arkusz egzaminacyjny zawiera 5 stron i nie zawiera błędów. Ewentualny brak stron lub inne usterki zgłoś przez podniesienie ręki przewodniczącemu zespołu nadzorującego.
- 5. Zapoznaj się z treścią zadania oraz stanowiskiem egzaminacyjnym. Masz na to 10 minut. Czas ten nie jest wliczany do czasu trwania egzaminu.
- 6. Czas rozpoczęcia i zakończenia pracy zapisze w widocznym miejscu przewodniczący zespołu nadzorującego.
- 7. Wykonaj samodzielnie zadanie egzaminacyjne. Przestrzegaj zasad bezpieczeństwa i organizacji pracy.
- 8. Jeżeli w zadaniu egzaminacyjnym występuje polecenie "zgłoś gotowość do oceny przez podniesienie ręki", to zastosuj się do polecenia i poczekaj na decyzję przewodniczącego zespołu nadzorującego.
- 9. Po zakończeniu wykonania zadania pozostaw rezultaty oraz arkusz egzaminacyjny na swoim stanowisku lub w miejscu wskazanym przez przewodniczącego zespołu nadzorującego.
- 10. Po uzyskaniu zgody zespołu nadzorującego możesz opuścić salę/miejsce przeprowadzania egzaminu.

#### *Powodzenia!*

*\* w przypadku braku numeru PESEL – seria i numer paszportu lub innego dokumentu potwierdzającego tożsamość*

Układ graficzny © CKE 2020

## **Zadanie egzaminacyjne**

Do wykonania zadania egzaminacyjnego przygotowano na pulpicie folder o nazwie "pliki audio", w którym zapisano pliki z efektami dźwiękowymi oraz głosem lektora.

Wykonaj montaż skeczu zgodnie ze scenariuszem zamieszczonym w arkuszu egzaminacyjnym.

W tym celu:

- − stwórz na pulpicie komputera folder roboczy i nazwij go numerem stanowiska;
- − w programie do edycji dźwięku utwórz projekt montażowy z parametrami: 24 bity/44,1 kHz;
- − przekonwertuj do parametrów projektu montażowego pliki źródłowe i zapisz je w folderze roboczym pod takimi samymi nazwami.

Pliki wynikowe nazwij numerem stanowiska.

Wykonaj archiwizację plików wynikowych do pliku o nazwie archiwizacja.zip.

Plik archiwum umieść na pulpicie komputera.

Projekt montażowy pozostaw otwarty na stanowisku egzaminacyjnym, nie wyłączając komputera.

## **Scenariusz skeczu pt. "Żaba po indonezyjsku"**

#### **A - postać A - Jan**

### **B - postać B - Czuczma**

Jan prowadzi restaurację o nazwie "Zapiecek" i zatrudnia obcokrajowca o imieniu Czuczma; (Obie postaci gra ten sam aktor). Jednocześnie dla radia na żywo podaje przepis na żabę po indonezyjsku, relację tę ciągle przerywa Czuczma, nieustannie wchodząc na zaplecze restauracji i stamtąd wychodząc.

#### Skecz rozpoczyna **Efekt nr 1 Czołówka**

Następnie należy wprowadzić postać:

**A** - Witam Państwa jak zwykle serdecznie z zaplecza mego lokalu pod nazwą "Zapiecek", skąd znów będę Państwu podawał przepisy wykwintnych potraw, jakie serwuję moim klientom. Jak zwykle też tychże gości będzie obsługiwał mój wierny personel - Czuczma. Muszę powiedzieć, że chłopak się stara, dlatego nie doniosę na niego do naszego urzędu pracy. No w końcu ludzie muszą sobie ufać.

(Czuczma wchodzi)

#### **Efekt nr 3 Skrzypienie drzwi**

- **A** No i jak tam, Czuczma, w poriadkie?
- **B** Okej, szef, ja tolko chtiał zapytać...
- **A** Nie teraz, Czuczma, nie widzisz, że u mnie jest radio S.A. i cały region nas słyszy? To jest program lajf!!
- **B** To ja nie przeszkadzaju. Ja tolko chciał zapytać, czy te skrzynoczki ja mogu tu pałażyć do jutra?
- **A** A co tam masz?
- **B** A takije tam, owoszczi... granaty... familia priwiozła z Czuczmenii.

**A** - Aha, dobrze, włóż je do piekarnika, on jeszcze ciepły, to dojrzeją bardziej do jutra. I idź na salę, auf der sala, zobacz, czy już goście przyszli.

(Czuczma wychodzi)

**Efekt nr 3 Skrzypienie drzwi**

## **Na efekt dodać pogłos typu Hall 50%**

**A** - Przepraszam Państwa. Dziś oczekuję specjalnych gości, którzy wynajęli cały lokal. Zagraniczne towarzystwo. Ponoć jakieś szychy. Dla nich właśnie a i dla Państwa przygotowuję specjalność zakładu - żabę po indonezyjsku.

(Czuczma wchodzi)

# **Efekt nr 3 Skrzypienie drzwi**

## **Na efekt dodać pogłos typu Hall 50%**

- A No i no i co, są goście?
- **B** Nu, niemnożko. Same nasze. Znaczy fsja Czuczmeńcy. Familia.
- **A** A wiesz, że za pół godziny mamy ważnych gości i oni będą musieli opuścić lokal?
- **B** Wiedzuju, wiedzuju. Aha, szef, mogu położyt tu takuju skrzynku?
- **A** Jaką znowu skrzynkę? Tę długą?...
- B Nu...
- A A co w niej jest?
- **B** Nu... takije tam... rozpylaczi... Moi na handel prywiezli.
- **A** Do jutra?

**B** - Jasno, szef. Z samego rana zabiraju. Klient iż Iraka prijezżaju.

**A** - W porządku, postaw koło kaloryfera. I idź na salę. Pilnuj swoich... to znaczy gości, żeby, żeby, żeby no żeby czegoś im nie zabrakło. No, gejen, gejen! Auf der sala.

#### (Czuczma wychodzi)

#### **Efekt nr 3 Skrzypienie drzwi**

(po nim) Na efekt dodać pogłos typu Hall 50%

**A** - Na czym to ja ? ... Aha, żaba po indonezyjsku. Do tej potrawy potrzebne są dorosłe żaby, najlepiej samczyki, bo mają więcej mięsa, choć mogą być i samiczki, gdyż z kolei są delikatniejsze ...

(Czuczma wchodzi)

#### **Efekt nr 3 Skrzypienie drzwi**

- **A** A co to znowu?!
- **B** Pierepraszaju, szef, to tolko takije malienkije żelaznyje kulki.
- **A** Jakie kulki? Przecież one są podłużne.
- **B** Nu, takije specjalnyje podłużnyje kulki do tych rozpylaczi.
- **A** Rozpylaczy ogrodowych? ...
- **B -** Nu kak zwał, tak zwał...
- **A** No dobrze, postaw na tych kanistrach z benzyną z tyłu i biegiem na salę!

(Czuczma wychodzi)

## **Efekt nr 3 Skrzypienie drzwi**

Na efekt dodać pogłos typu Hall 50%

**A** - Jak już wspomniałem, samiczki są bardziej uległe, to znaczy prędzej kruszeją. Bierzemy zatem 20 żab i obtaczamy je w tartej bułce. Nota bene one bardzo to lubią. Następnie na gorącą patelnię dodajemy trochę tłuszczu oraz gorzkiej czekolady i kiedy...

(Czuczma wchodzi i przerywa narrację, po słowie "czekolady")

# **Efekt nr 3 Skrzypienie drzwi. Na efekt dodać pogłos typu Hall 50% Efekt trwa w czasie brzmienia słów "i kiedy" / wybrzmiewa po nich**

**A** - No co ty się tak kręcisz? Przecież przez ciebie nie zdążę z potrawą dla gości i dla radia!

**B** - Ajmsorry, szef, jeszczio tolko ty dwie szkrzynoczki.

**A** - A w nich na pewno jest jakaś kontrabanda !

**B** - Czto że , szef! Eto knigi, książki, uczonyje ...

**A** - Rzeczywiście, po łacinie. A dlaczego mają w środku takie wydrążenie? Co to jest za biały proszek w tych woreczkach?

**B** - Eto? Eto sachar. Cukier. Cukier puder. Specjalnyj. Czuczmeńskij. W takim woreczku lepiej sprzedajef sja.

**A** - Ha, ha, taki chwyt reklamowy - mądry cukier. Ech Czuczma, ty niegłupi gość jesteś.

No dobra, postaw te książki z woreczkami pod oknem.

(Czuczma wychodzi)

## **Efekt nr 3 Skrzypienie drzwi. Na efekt dodać pogłos typu Hall 50%**

**A** - Przy okazji wypróbuję ten cukier do mojej potrawy, gdyż zaraz po przyrumienieniu żab na kolor złocisty, faszerujemy je masłem kokosowym oraz wątróbkami w cukrze, czego nota bene żaba nie za bardzo...

(Czuczma wchodzi i przerywa narrację, po słowie "nota bene",)

#### **Efekt nr 3 Skrzypienie drzwi Na efekt dodać pogłos typu Hall 50%**

(efekt trwa w czasie brzmienia słów "żaba nie za bardzo" i wybrzmiewa po nich)

**B** - Szef, dlaczego pod restauracju podjeżdżajut policyjnyje maszyny? Obława? Na mafju?! Skąd mieli cynk?! Wy, szef tielefonowali?

**A** - Coś ty, Czuczma, taki nerwowy? To przedstawiciele Interpolu. Przyjechali na międzynarodową konferencję dotyczącą problemów zwalczania zorganizowanej przestępczości, a u nas zamówili obiad. Dlatego poproś swoją familię... Gdzie ty lecisz ?!

**B** - Ludi! Ubieżajtie! Nie strielat! Tuda, pierez zapliecze!

(Nagle przez kuchnię zaczyna przebiegać całe mnóstwo postaci)

#### Strona 4 z 5

## **Efekt nr 2 Kroki – Na tym efekcie zastosować pogłos typu Hall 60%**

(na tym efekcie po upływie 1 sekundy poniższa wypowiedź)

**A -** Czemu ty, Czuczma, cukier do zlewu?... To ogrodnicze rozpylacze mają teraz optyczne celowniki?... Te granaty są chyba zamrożone... takie twarde... mogę oderwać te listki na końcu?

## **Efekt nr 4 Wybuch – Na tym efekcie zastosować pogłos typu Hall 70%**

**A** - No cóż.. W tej sytuacji mogę jedynie zapewnić Państwa, że żaba po Indonezyjsku smakuje całkiem nieźle, ale osobiście polecałbym schabowego...

Na głównej szynie sumującej sesji zastosować limiter tak, aby poziom sygnału szczytowego nie przekraczał -0,3 dB.

Gotowy materiał zgrać do plików:

WAW stereo 24 bity 44,1 kHz oraz MP3 mono 128 kb/s.

#### **Spis plików audio**

- 1. Efekt nr 1 Czolowka.WAV
- 2. Efekt nr 2 Kroki.WAV
- 3. Efekt nr 3 Skrzypienie drzwi.WAV
- 4. Efekt nr 4 Wybuch.WAV
- 5. Sciezka postać A.WAV
- 6. Sciezka postać B.WAV

#### **Czas przeznaczony na wykonanie zadania wynosi 180 minut.**

#### **Ocenie podlegać będą 4 rezultaty:**

- − projekt montażowy jingla,
- − zmontowany skecz zgodnie ze scenariuszem,
- − zastosowane procesory przetwarzające dźwięk,
- − zarchiwizowane pliki wynikowe.